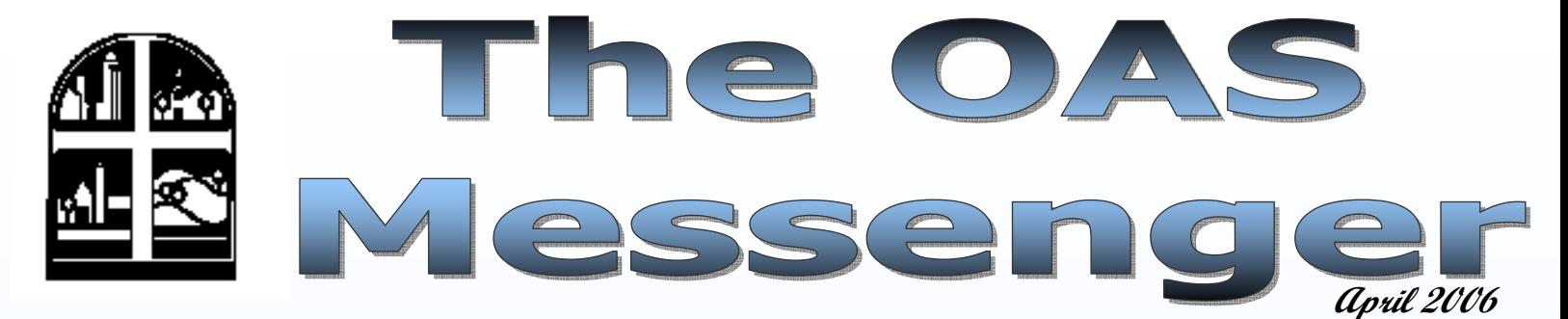

**The Catholic Center will be closed on Monday April 17, 2006 in observance of Easter Monday.** 

## **April-June 2006 ADLF Rates**

The ADLF interest rates in effect for the quarter ending June 30, 2006 are 5.25% for deposits and 7.25% for loans. ADLF loans are charged interest at prime less 0.5% and savings accounts accrue interest at the discount rate less 0.5%. Both are adjusted quarterly based on the rates published on the last business day of the previous quarter. If you have any questions regarding ADLF, please contact Michelle Lecher at mlecher@archindy.org or 317.261-3371.

# **New Accounting Website Location**

The accounting department has a new website location under www.archindy.org/finance. Click on "Parish Finances" to link to all of the documents available from the accounting department. A link to DLS Online is available on this page to view ADLF Deposit and Loan statements and a link to the Ultipro website is also available under "Payroll". Please respond to sharmeyer@archindy.org with any questions, comments, or suggestions on the new page.

### **Budget Guidelines**

The 2007 budget guidelines are now available at www.archindy.org/finance and select "Parish Finances." Click on the link for 2006-07 Budget Guidelines to access the documents needed to complete the budget . The budgets are due by **June 15, 2006** to the Office of Accounting Services, Attention Bonnie Vollmer.

**If you have any questions or require assistance with budget preparation, please contact Sarah Harmeyer in the Office of Accounting Services at sharmeyer@archindy.org or call 1-800-382-9836 ext. 3376 or 317-261-3376.** 

# **St. Francis Xavier Home Missions Grant July 2006 Applications**

Applications for the July 2006 Home Mission Grants are due in the Vicar General Office by Friday, May 26, 2006. Applications are available on line at http://www.archindy.org/ finance. For further information, please contact Bonnie Vollmer by e-mail at **byollmer@archindy.org** or by phone at 317-236-1410 or 1-800-382-9836 ext. 1410.

#### **ADLF Loan Review Committee Meeting Dates**

**Meetings for 2006 are scheduled for June 14, August 7th, and October 23rd.** 

As parishes participate in the Legacy for Our Mission capital and endowment campaign, we anticipate an increase in the number of ADLF loan requests. Current ADLF policy requires that parishes have at least 50% of the cost of the project in ADLF deposit accounts and the other 50% in pledges to be considered for a loan. The ADLF subcommittee of the Archdiocesan Finance Council reviews ALL loan requests. Parish representatives are invited to attend the meeting when their application is being reviewed. **Meetings are generally held only if there are loan requests to review.** If your parish anticipates making a loan request this year, please contact Michelle Lecher at (317) 261- 3371, 1-800-382-9836 ext. 3371 or mlecher@archindy.org for a loan request worksheet and to be placed on the agenda of an upcoming meeting.

## **June 2006 Living Catholic Stewardship Conference**

*Our Sunday Visitor* is hosting a regional Living Catholic Stewardship conference at the Sheraton Hotel Keystone Crossing in Indianapolis June 14-16, 2006. This three day stewardship conference offers many workshops with speakers and exhibitors from throughout the country. For more information visit the website at https://www.osvenvelopes.com/EnvelopesWeb/ Public/ad2.htm.

# **TIP– Changing to DST**

Information on changing your computer to automatically adjust for Daylight Savings Time. Click on: Start, Settings, Control Panel (Some of you access this menu via: Start, Control Panel, Date Time Language and Regional Options) Click on "Date and Time" Click on the "Time Zone" tab Click on the drop-down box and choose "Eastern Time" instead of "Indiana East" Put a check-mark in "Automatically Adjust Clock for Daylight Savings Changes" Click "OK" Please Note: All appointments kept in Microsoft Outlook's cal-

endar will automatically be moved ahead one hour from the dates of April 2nd through October 29th when adjusting the time to observe Daylight Saving Time. You will have to manually adjust all existing appointments in Microsoft Outlook back one hour for them to be correct during this time frame.